### **General**

#### **General deliveries**

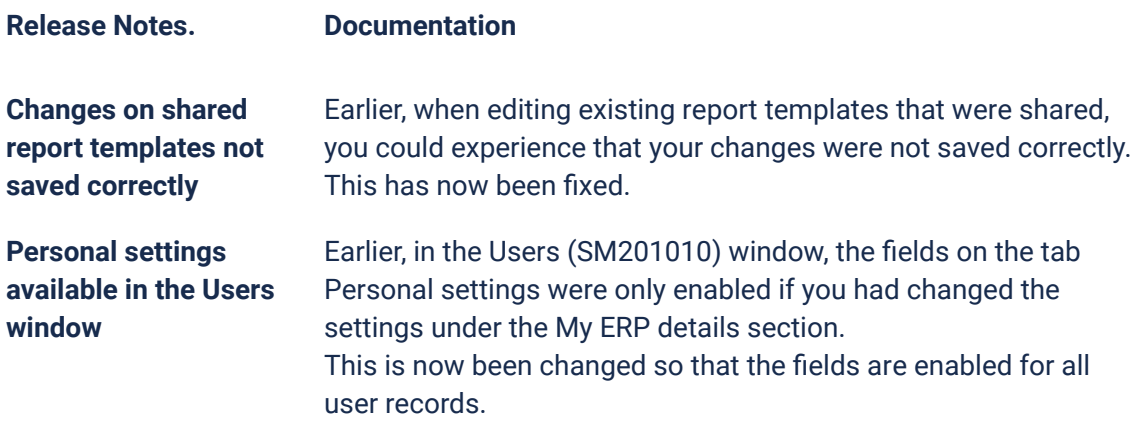

#### **API**

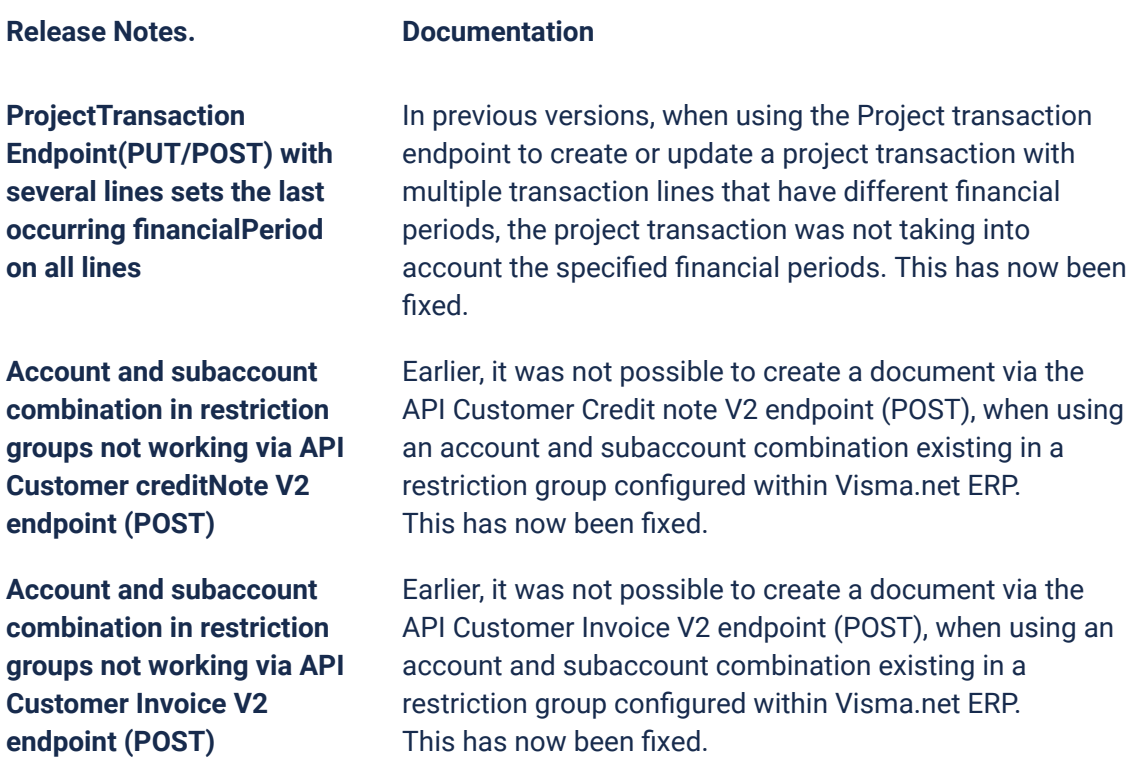

**Due dates for breaking changes**

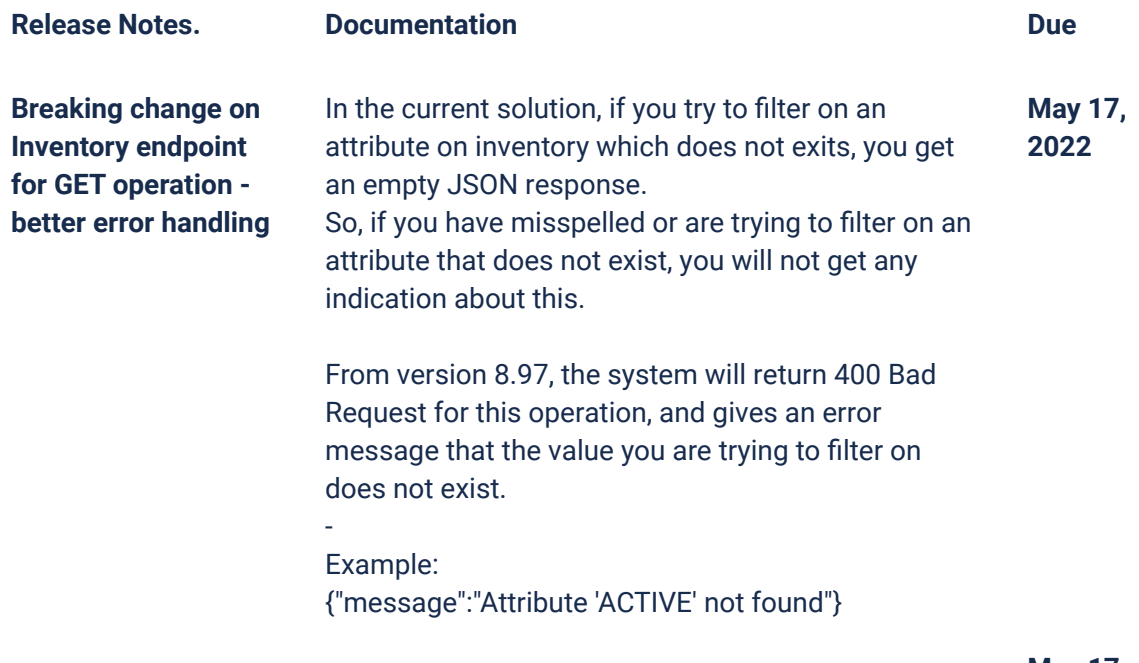

**May 17, 2022**

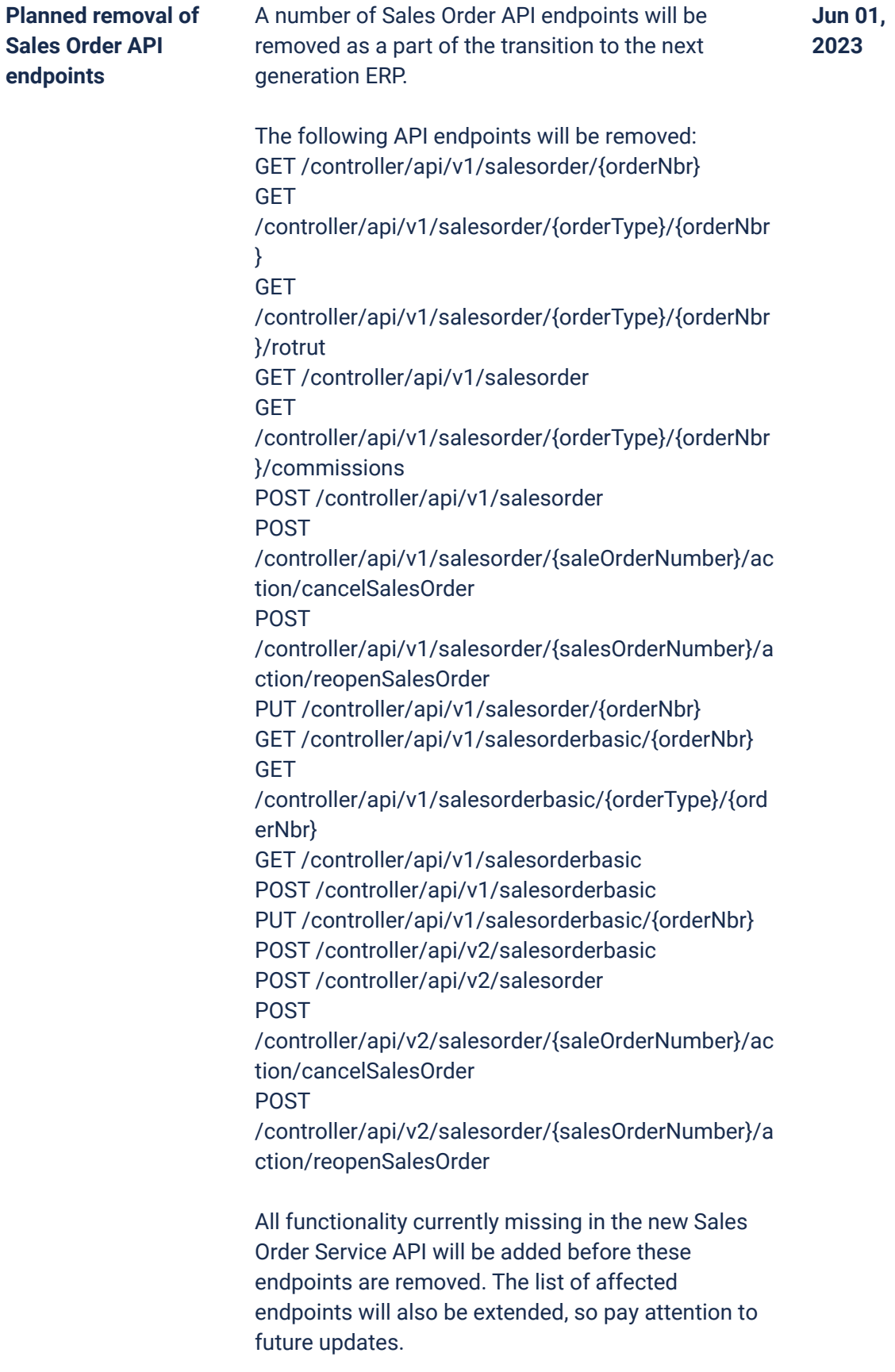

For more information on how to use the Visma.net ERP Sales Order Service, please visit:

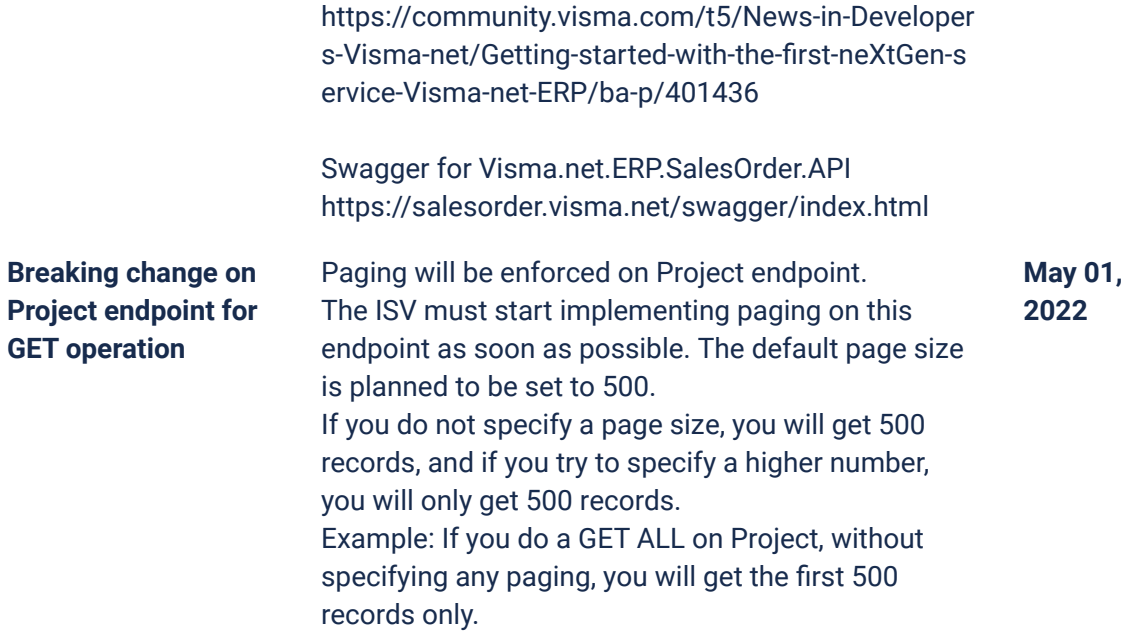

### **P2P**

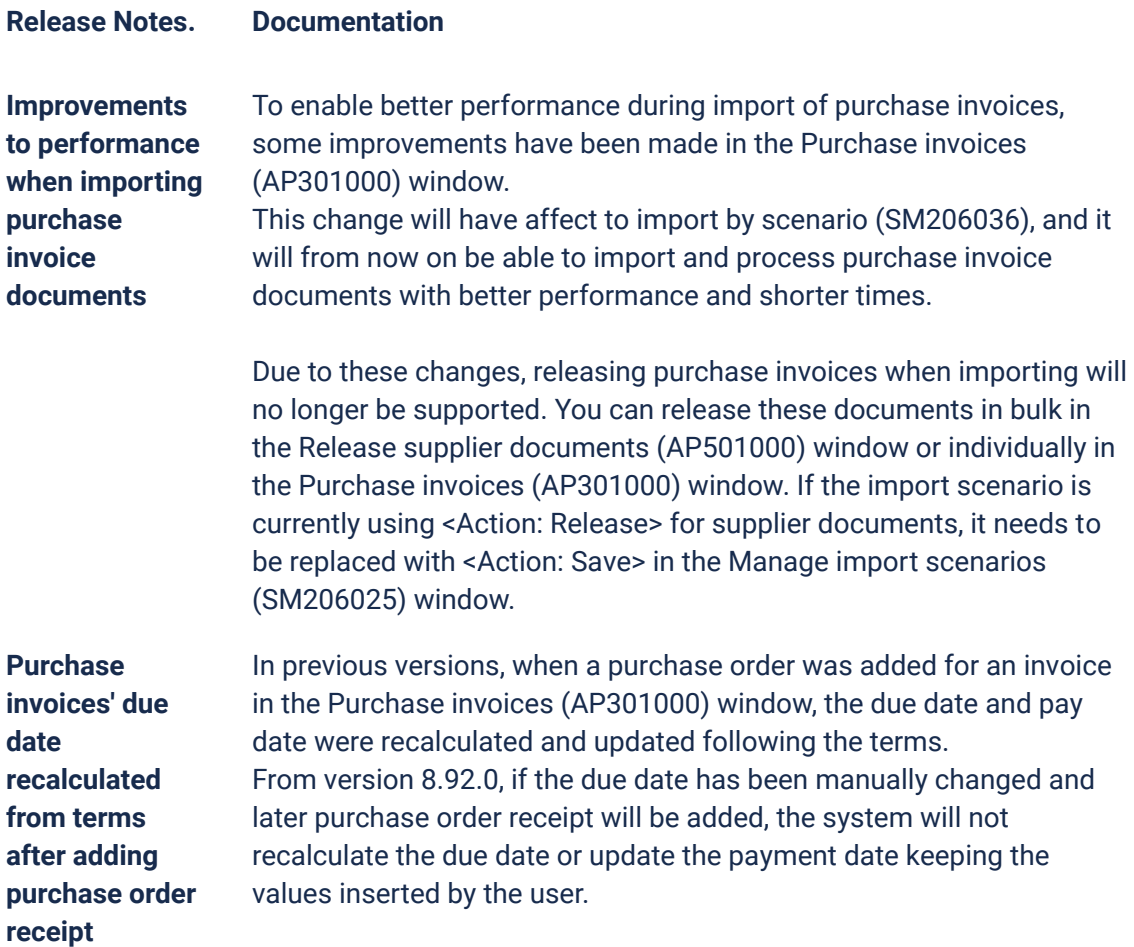

### **O2C**

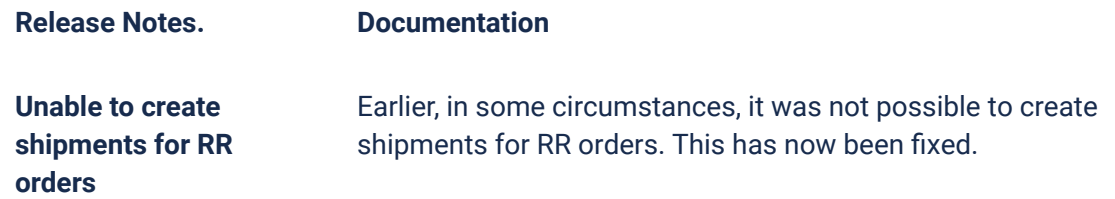

## **Accounting Core**

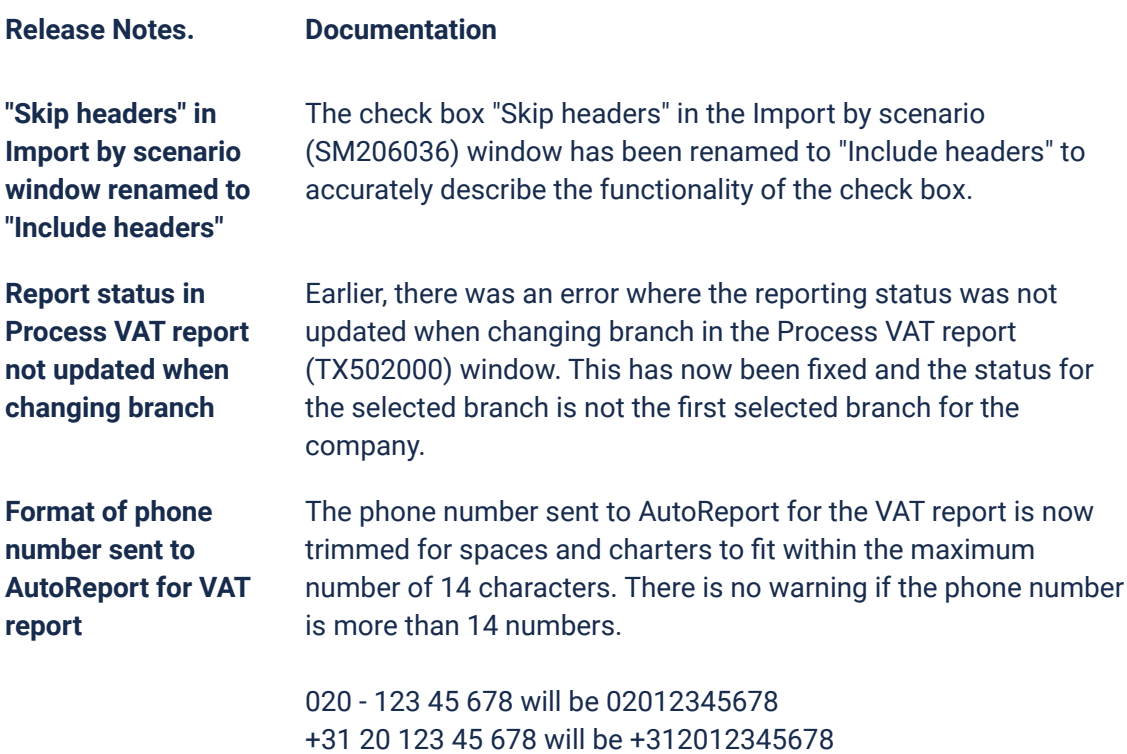

# **Accounting Modules**

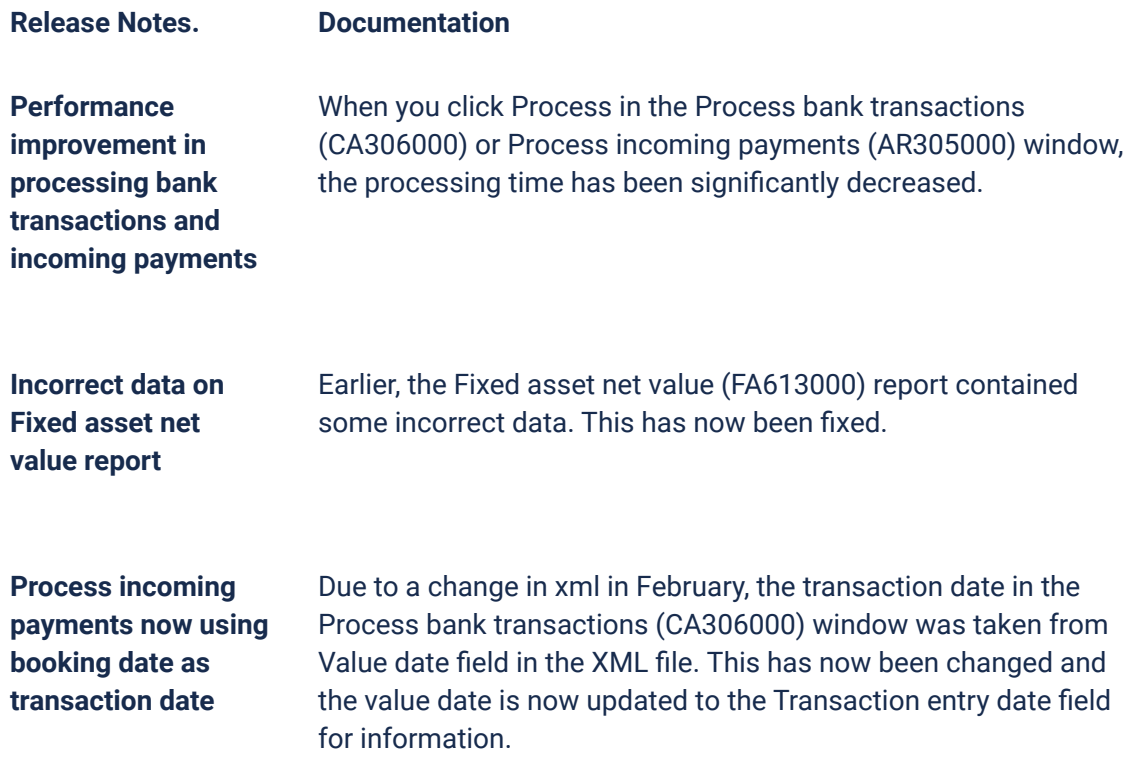